## **undelete**

**apt-get install** testdisk

**photorec**

<https://www.cgsecurity.org/wiki/PhotoRec> [File Formats Recovered By PhotoRec](https://www.cgsecurity.org/wiki/File_Formats_Recovered_By_PhotoRec)

**testdisk**

[https://www.cgsecurity.org/wiki/TestDisk:\\_undelete\\_file\\_for\\_FAT](https://www.cgsecurity.org/wiki/TestDisk:_undelete_file_for_FAT)

<http://www.cgsecurity.org/wiki/PhotoRec>

From: <https://niziak.spox.org/wiki/> - **niziak.spox.org**

Permanent link: **<https://niziak.spox.org/wiki/datarecovery:undelete>**

Last update: **2020/04/23 08:26**

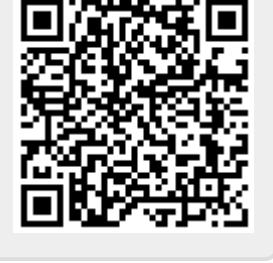